# :hager

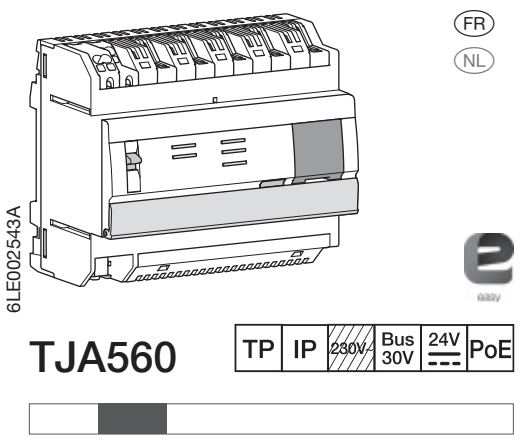

 $(FR)$ 

Le TJA560 est une passerelle entre des produits KNX et des objets connectés provenant de tiers.

Le produit se connecte:

 $\bullet$  d'une part au bus KNX au travers du connecteur  $\textcircled{1)}$  ; • d'autre part au réseau IP local au travers de l'un des

deux ports Ethernet  $(13)$  ou  $(14)$ . Le produit est équipé d'un logiciel de configuration

a Hager IoT Controller (NL) Hager loT controller

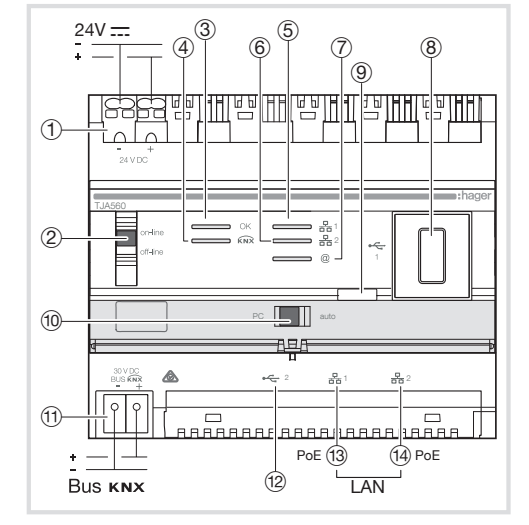

pour créer les liens entre les produits KNX et les objets connectés. Ce logiciel fonctionne en liaison avec les navigateurs web installés sur des tablettes, smartphones ou des PC.

Compatibilité OS: iOS 8, Androïd 4.4, Windows 8.1 Compatibilité navigateur: IE11, Chrome, Firefox.

#### Installation

Installer de préférence le TJA560 dans le coffret VDI de votre installation. Dans le cas où l'installation ne comporte pas de coffret

VDI, veiller à respecter la séparation courant fort/ courant faible.

Appareil à installer uniquement par un installateur électricien selon les normes d'installation en vigueur dans le pays. Ne pas installer ce module à l'extérieur du bâtiment.

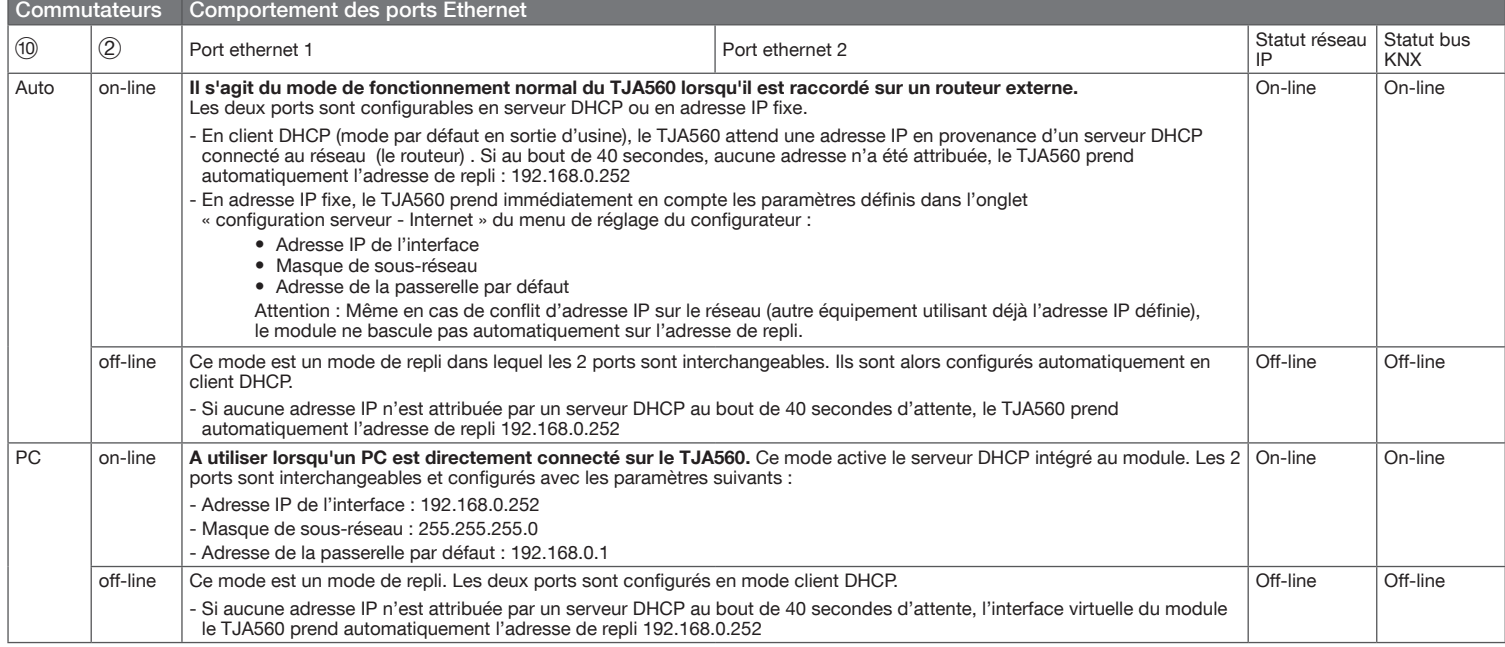

## Signification des LEDS

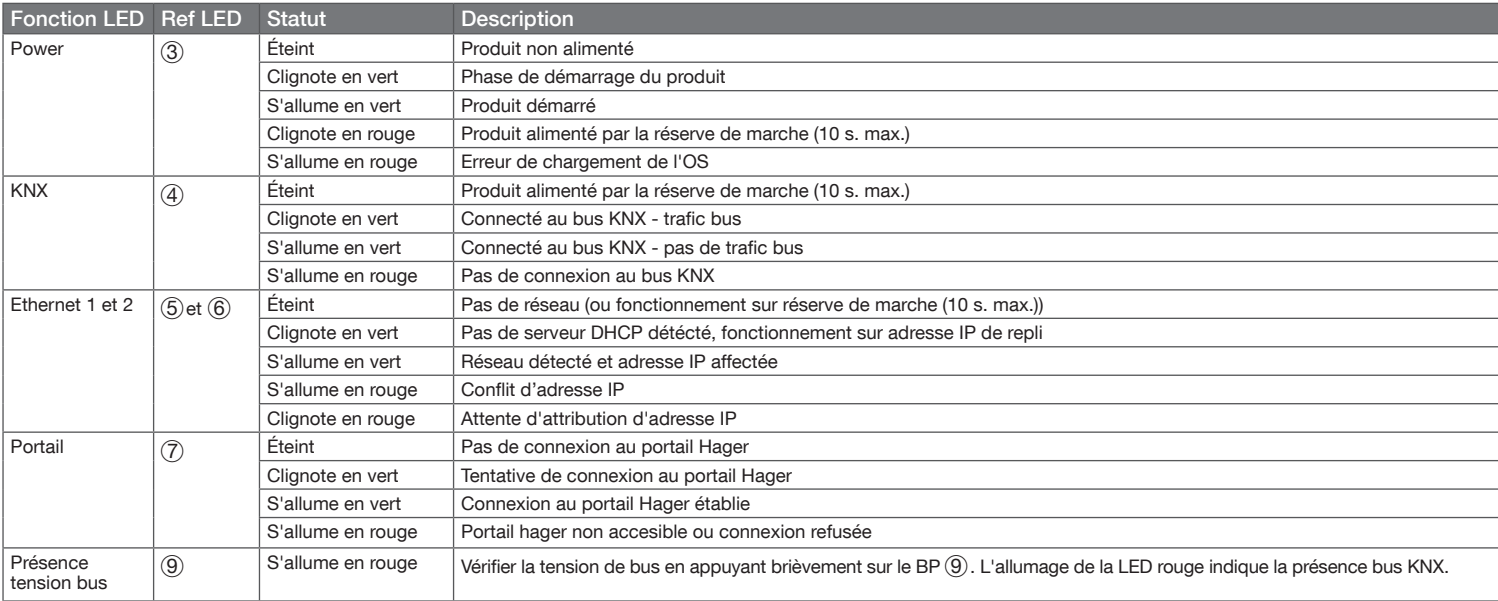

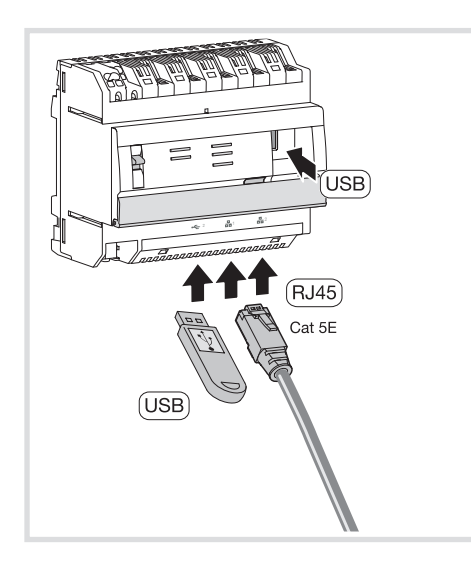

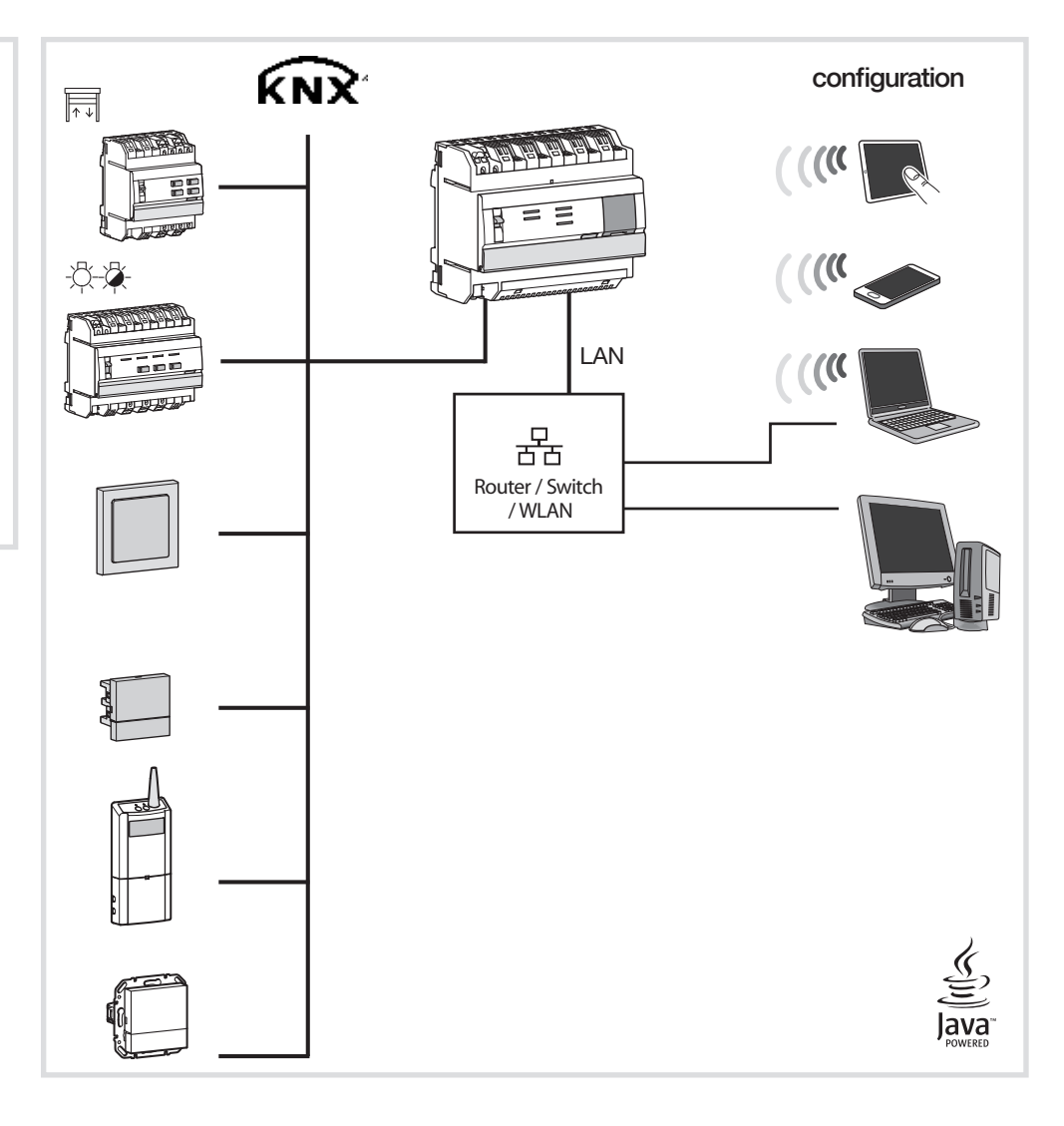

## Spécifications techniques

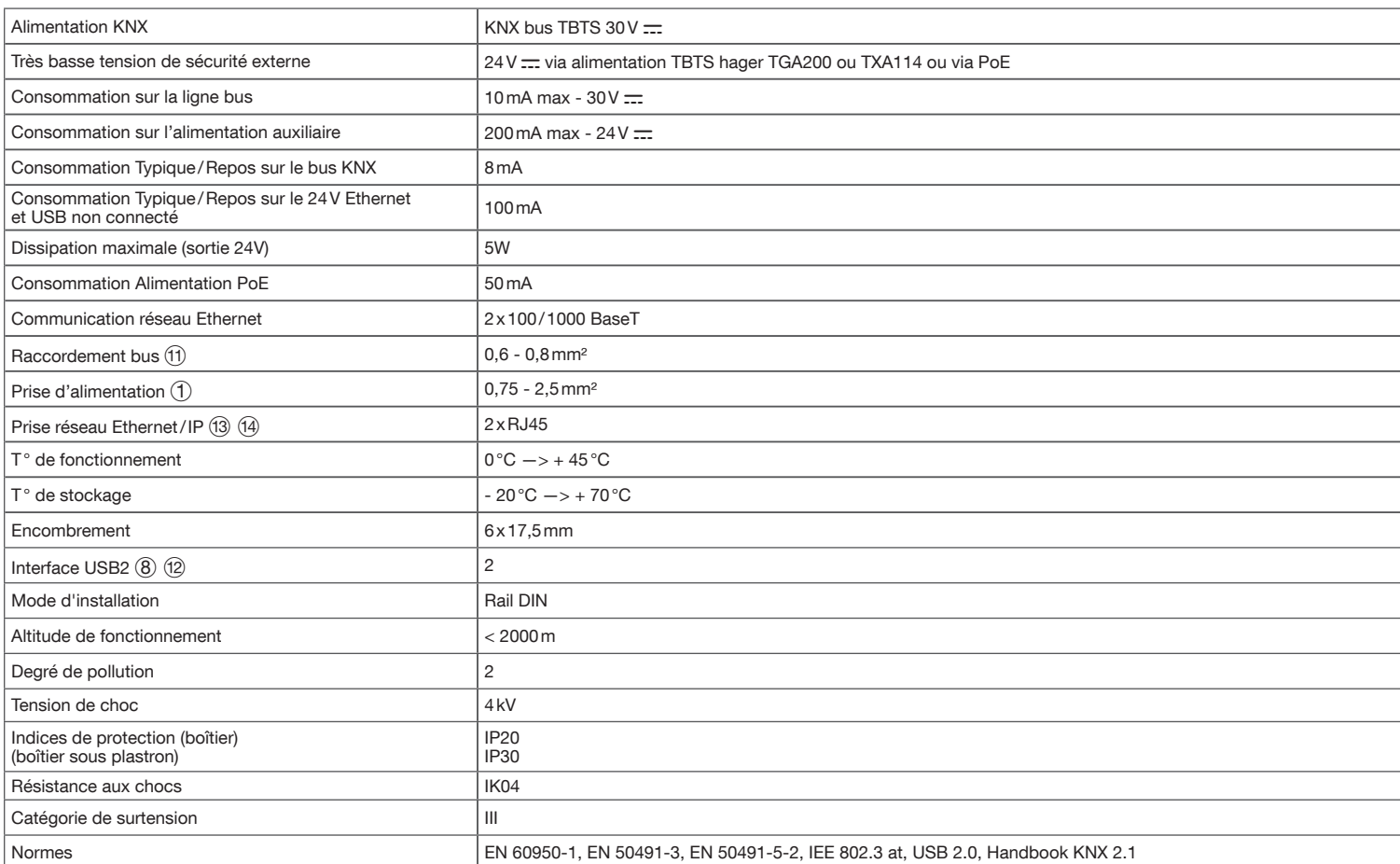

# :hager

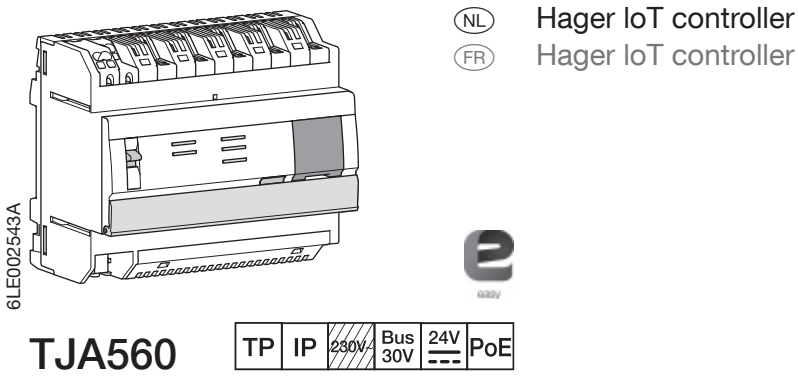

 $\binom{N}{k}$ 

De TJA560 is een gateway tussen KNX-producten en aangesloten objecten van derden.

Het product wordt aangesloten:

 $\bullet$  enerzijds op de KNX-bus via de connector  $(1)$ ; • anderzijds op het plaatselijke IP-netwerk via een van de Ethernetpoorten, 13 of 14.

Het product is uitgerust met configuratiesoftware voor het creëren van links tussen KNX-producten en aangesloten producten. De software functioneert in verbinding met de op tablets, smartphones en PC's geïnstalleerde webbrowsers.

Compatibiliteit OS: iOS 8, Androïd 4.4, Windows 8.1 Compatibiliteit browser: IE11, Chrome, Firefox.

#### Installatie

Installeer de TJA560 bij voorkeur in het VDI-kastje van uw installatie.

 $24V$ :  $\circledcirc^3$  $6^{5}$  0 8  $^{\circledR}$ 両 ĦΠ **EFILLI** ITI1 IT.  $\sqrt{1}$ TJA560 볾  $(2)$  $\overline{a}$ <u>to</u> n **ngr**  $2$   $\frac{1}{2}$   $\frac{1}{2}$   $\frac{1}{2}$  $(1)$ <u>aaaai</u> <u>uunnlunne</u> **RRAARAF** PoE 13 PoE (13) (14) PoE  $\overline{12}$ **Bus KNX** LAN

In geval van installatie zonder VDI-kastje, gelieve de de scheiding tussen sterkstroom en zwakstroom te respecteren.

Apparaat uitsluitend laten installeren door een installateur-elektricien volgens de in het land geldende installatienormen. Deze module niet buiten het gebouw installeren.

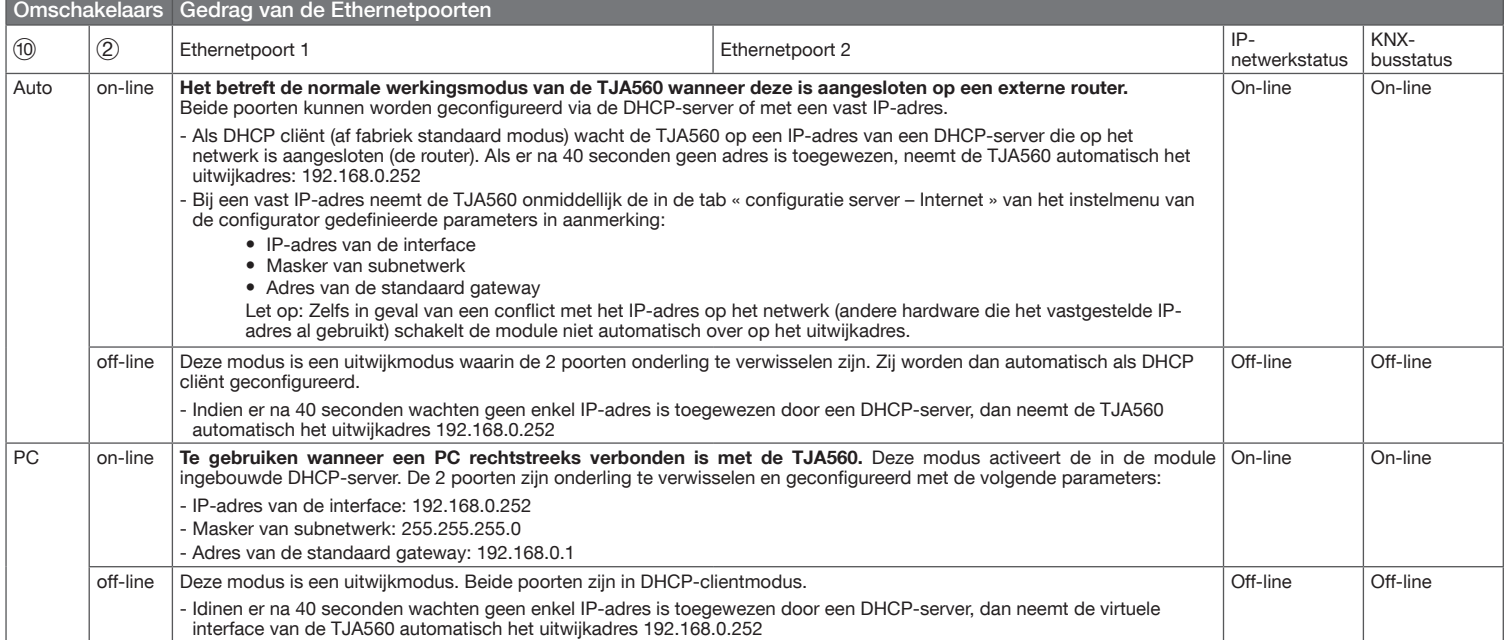

### Betekenis van de LEDS

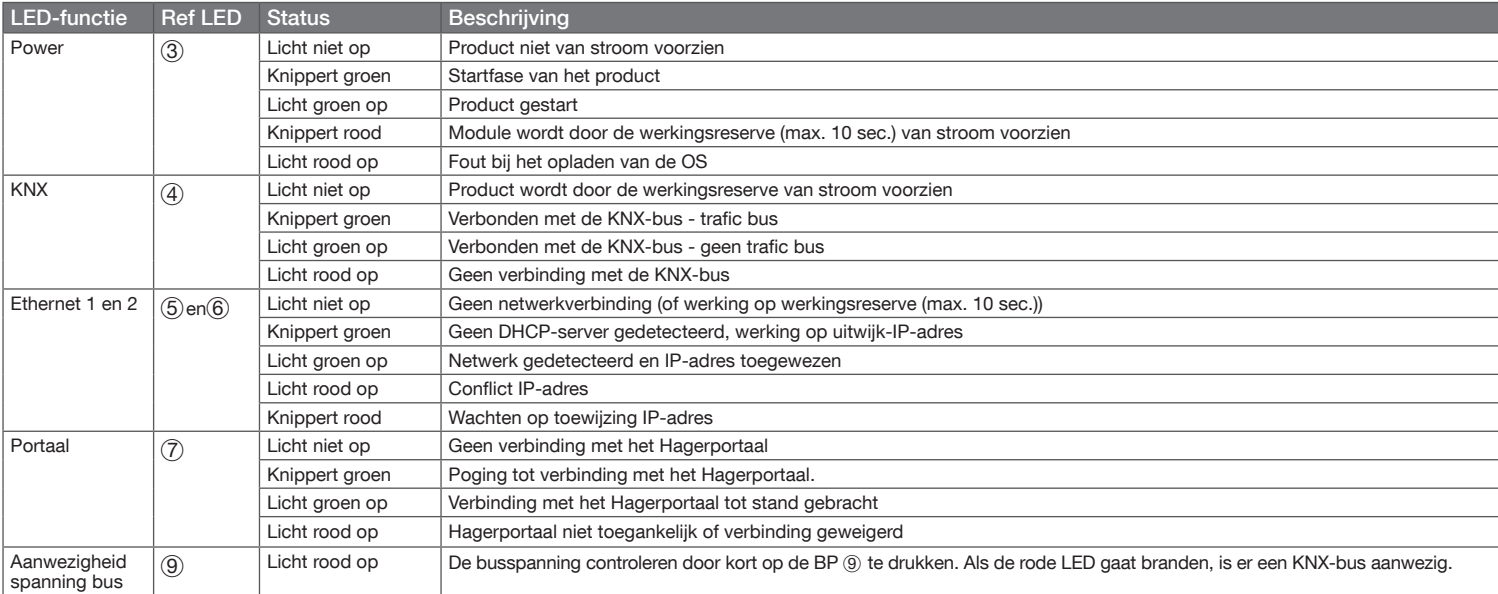

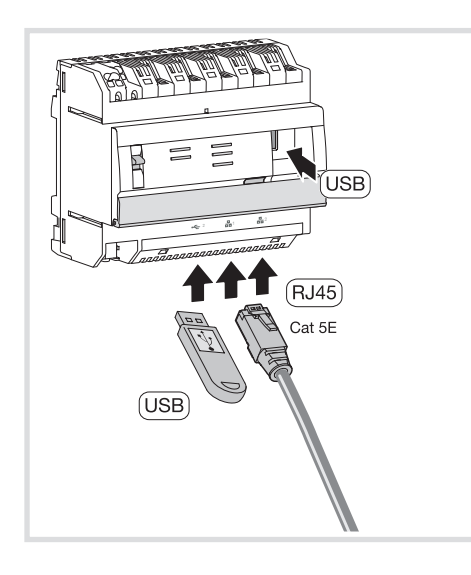

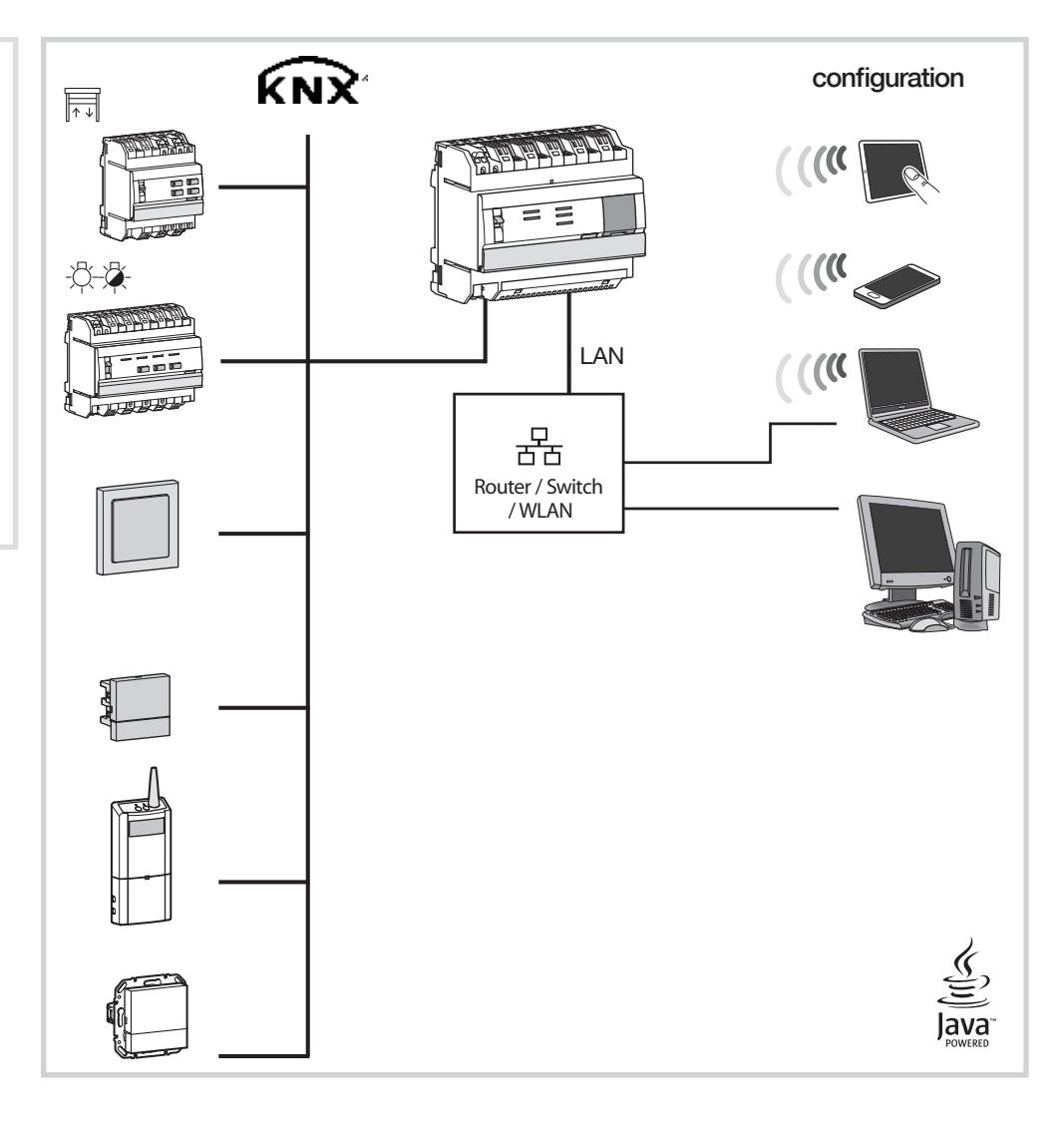

## Technische gegevens

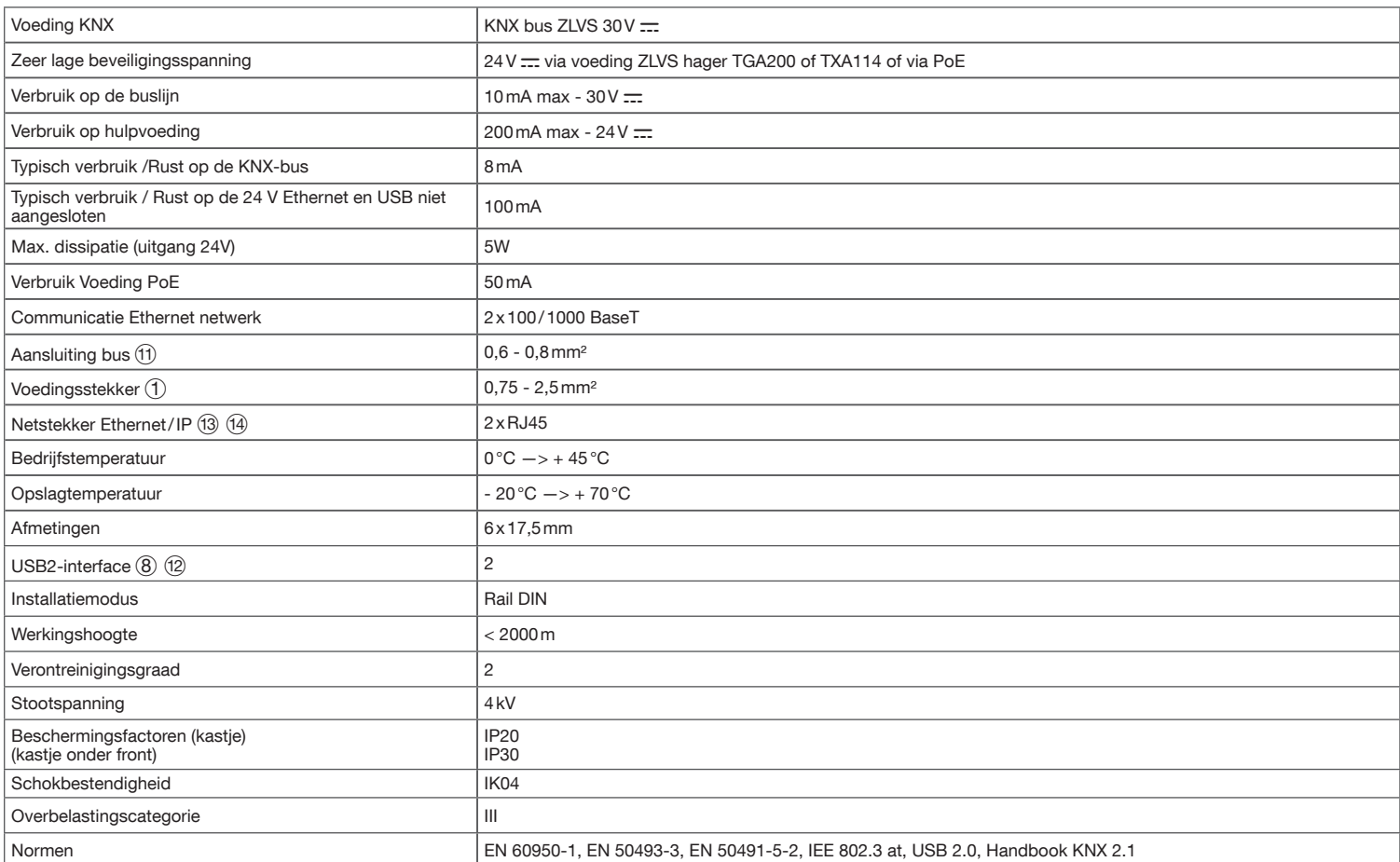